## **ASSIGNMENT V**

## COMMANDS:

| 4                                                                                                    |                                                                                                    |                                                                                                    |                                                                                                    |                                                                                                    | MATLAB R                                 | 2017a           |                                          |                                    | - 0 ×                        |
|----------------------------------------------------------------------------------------------------|----------------------------------------------------------------------------------------------------|----------------------------------------------------------------------------------------------------|----------------------------------------------------------------------------------------------------|----------------------------------------------------------------------------------------------------|------------------------------------------|-----------------|------------------------------------------|------------------------------------|------------------------------|
| HOME                                                                                                    | PLOTS ,                                                                                                    | APPS E                                                                                                    | EDITOR PU                                                                                                    | JBLISH VIEW                                                                                                    |                                          |                 |                                          | 🖌 👍 🛱 🥱 🔄 📴 🕐 Search Documentation | 🔎 Log In                     |
| New Open Savi                                                                                                    | e E Compare 👻                                                                                                    | Go To V Co<br>Sind V<br>NAVIGATE                                                                                               | Insert 🛃 fx<br>omment % ‰ ‰7<br>Indent 🛐 📲 📑<br>EDIT                                                                                                    | breakpoints Run                                                                                                   | Run Section<br>Run and<br>Advance<br>RUN | Run and<br>Time |                                          |                                    | Ā                            |
| 🔶 🌩 🖸 🔊 🚺                                                                                                    | ► C: ► Users ► m                                                                                                    | nofeoluwa 🕨 Des                                                                                                    | sktop 🕨                                                                                                    |                                                                                                    |                                          |                 |                                          |                                    | م +                          |
| Current Folder                                                                                                    |                                                                                                    |                                                                                                    |                                                                                                    |                                                                                                    | AROWOLOOLUWAFEN                          | IIISRAEL.m      |                                          |                                    | ⊙ ×                          |
| 📄 Name 🔺                                                                                                    |                                                                                                    | AR                                                                                                    | ROWOLOOLUWAFEM                                                                                                    | IIISRAEL.m × +                                                                                                    |                                          |                 |                                          |                                    |                              |
| 16ENG04021.<br>179119492DJ.d<br>AROWOLOO<br>BitTorrent.lnl<br>Control Pane<br>desktop.ini<br>femi (2).m<br>femi (2).m<br>femi (2).m<br>femi (2).m<br>Workspace<br>Name A<br>l<br>l<br>p<br>P | locx<br>LUWAFEMIISRAEL.m<br>k<br>el - Shortcut.lnk<br>eations.lnk<br>CH American.Assassin<br>ipt)<br>Value<br>1x1 sym<br>1x3501 sym<br>1x1 sym<br>1x1 sym | <ul> <li>▼ 14 -</li> <li>∧ 15 -</li> <li>16 -</li> <li>17 -</li> <li>18 -</li> <li>19 -</li> <li>20 -</li> <li>21 -</li> </ul> | <pre>V=0.5*cos(0 tn=[0:0.000 I=diff(0) In=[subs(I, figure(1) plot(tn,In) xlabel('Tim ylabel('Cur grid on grid minor P=[(1)*(V) Pn=[subs(P, figure(2) plot(tn,Pn) xlabel('Tim</pre> | <pre>25*3.142*t);<br/>1.2*3.142*t);<br/>1:0.35];<br/>tn)];<br/>ee')<br/>rent')<br/>tn)];<br/>tn)];<br/>ee')</pre> |                                          |                 |                                          |                                    |                              |
| Pn Pn                                                                                                    | 1x3501 sym                                                                                                    | 22 -                                                                                                    | ylabel('Pow                                                                                                    | er')                                                                                                    |                                          |                 |                                          |                                    |                              |
| ₽ Q<br>₽ t                                                                                                    | 1x1 sym<br>1x1 sym                                                                                                    | 23 - 24 -                                                                                                    | grid on<br>grid minor                                                                                                    |                                                                                                    |                                          |                 |                                          |                                    |                              |
| tn tn                                                                                                    | 1x3501 double                                                                                                    | 24 -                                                                                                    | grid minor                                                                                                    |                                                                                                    |                                          |                 |                                          |                                    |                              |
| 🖻 V                                                                                                    | 1x1 sym                                                                                                    | 26 -                                                                                                    | figure(3)                                                                                                    |                                                                                                    |                                          |                 |                                          |                                    | ~                            |
| <                                                                                                    |                                                                                                    | > Comm                                                                                                    | nand Window                                                                                                    |                                                                                                    |                                          |                 |                                          |                                    | ۲                            |
|                                                                                                    |                                                                                                    |                                                                                                    |                                                                                                    |                                                                                                    |                                          |                 |                                          |                                    | Ln 18 Col 17                 |
|                                                                                                    | ) 🤅 🛛                                                                                                    | <u>è</u> (#                                                                                                    | N 🦉                                                                                                    | à 🍭 🔳                                                                                                    | <u></u>                                  | 182             | an an an an an an an an an an an an an a | · • •                              | 18:48<br>18:48<br>24/11/2017 |

| 4                                                                                                    |                                                                                                    | MATLAB R2017a                 |                                      | - 0 ×                              |  |  |
|----------------------------------------------------------------------------------------------------|----------------------------------------------------------------------------------------------------|-------------------------------|--------------------------------------|------------------------------------|--|--|
| HOME PLOTS APPS                                                                                                    | EDITOR PUBLISH                                                                                                    | VIEW                          | 🛃 🔒 🔏 🏦 🍃 🔄 🔁 🕐 Search Documentation | on 🔎 Log In                        |  |  |
| New     Open     Save       ↓     ↓       FILE     NAVIG                                                                                                    | To - Comment % % % Breakpoint<br>d - Indent F - F - F - F - F - F - F - F - F - F                                                                                                    | ✓ Advance Time                | d                                    | Ā                                  |  |  |
| 💠 🔁 🔀 🌗 🕨 C: 🕨 Users 🕨 mofeolu                                                                                                    |                                                                                                    |                               |                                      | م •                                |  |  |
| Current Folder 💿                                                                                                    | and the second second second second second second second second second second second second second second second                                                                                                    | Desktop\AROWOLOOLUWAFEMIISRAE | Lm                                   | ⊙×                                 |  |  |
| Name A Giver and American Assassin Femi (2).m (Script)                                                                                                    | AROWOLOOLUWAFEMIISRAELm<br>8 - tn=[0:0.0001:0.35];<br>9 - T=diff(Q)<br>10 - In=[subs(I,tn)];<br>11 - figure(1)<br>12 - plot(tn,In)<br>13 - xlabel('Time')<br>14 - ylabel('Current')<br>15 - grid on<br>16 - grid minor<br>17 - P=(I)*(V)<br>18 - Pn=[subs(P,tn)];<br>19 - figure(2)<br>20 - plot(tn,Pn)<br>21 - xlabel('Time')<br>22 - ylabel('Power')<br>23 - grid on | × +                           |                                      |                                    |  |  |
| Workspace 💿                                                                                                    | 24 - grid minor                                                                                                    |                               |                                      |                                    |  |  |
| Name ▲         Value           I 1         1x1 sym           I 1         1x3501 sym           I 1         1x3501 sym           I 1         1x1 sym           I 1         1x3501 sym           I 1         1x1 sym           I 1         1x1 sym           I 1         1x1 sym           I 1         1x1 sym           I 1         1x1 sym           I 1         1x3501 double           I 1         1x1 sym | <pre>25<br/>26 - figure(3)<br/>27 - plot(tn,Pn,tn,In)<br/>28 - grid on<br/>29 - grid minor<br/>30 - axis tight<br/>31 - xlabel('Time(s)')<br/>32 - ylabel('Variable')<br/>33 - legend('Power(W)','C<br/>Commend Window)</pre>                                                                                                    | Current (A) ')                |                                      | ×                                  |  |  |
| < >                                                                                                    |                                                                                                    |                               |                                      |                                    |  |  |
| 📋 🧿 🙆 🛓                                                                                                    | 1                                                                                                    |                               | script                               | Ln 23 Col 8<br>18:49<br>24/11/2017 |  |  |

OUTPUTS:

| A                                                                                                    |                                                                                                    |                 | MATLAB R2017a          |                                      | - 0 ×       |
|----------------------------------------------------------------------------------------------------|----------------------------------------------------------------------------------------------------|-----------------|------------------------|--------------------------------------|-------------|
| HOME PLOTS APPS                                                                                                    | EDITOR                                                                                                    | PUBLISH VIEW    |                        | 🛃 🔒 🔏 🗐 🛱 🥱 🗭 🕐 Search Documentation | 🔎 Log In    |
| New Open Save                                                                                                    | Go To ▼ Comment % ?                                                                                                    | Breakpoints Run | Run and<br>Advance RUN |                                      | Ā           |
| 💠 🔶 🔁 🔀 🌗 🕨 C: 🕨 Users 🕨 mofed                                                                                                    | luwa 🕨 Desktop 🕨                                                                                                    |                 |                        |                                      | م +         |
| Current Folder                                                                                                    | PLOTS APPS EDITOR PUBLISH VEW     Image: Compare Image: Compare   Image: Compare Image: Compare |                 | ⊙ ×                    |                                      |             |
| Halo MP     MATLABR2017#ExtractedDVD     I6ENG04021.pdf     Torrent.Ink     Control Parale - Shortcut.Ink     desktop.ini     femi (1).m     femi (2).m     femi (3).m     HP Photo Creations.Ink     MOVIESCOUCH American.Assassin     femi (2).m     femi (2).m     Silver.m     femi (2).m     Silver.m     femi (2).m     Silver.m     femi (2).m     Silver.m     femi (2).m     Silver.m     formi (2).m     Silver.m     formi (2).m     Silver.m | Command Windo<br>I =<br>(1571*cos(1<br>P =<br>(1571*cos(1<br>y<br>fx >>                                                                                                    | 1571*t)/20))/80 | /t)/2500))/160         |                                      | Ŷ           |
| Image: Pn         1x3501 sym           Image: Q         1x1 sym           Image: Physical sym         1x1 sym           Image: Physical sym         1x2 sym           Image: Physical sym         1x1 sym           Image: Physical sym         1x1 sym           Image: Physical sym         1x1 sym                                                                                                    | >                                                                                                    |                 |                        | script                               | .n 23 Col 8 |

## GRAPHS:

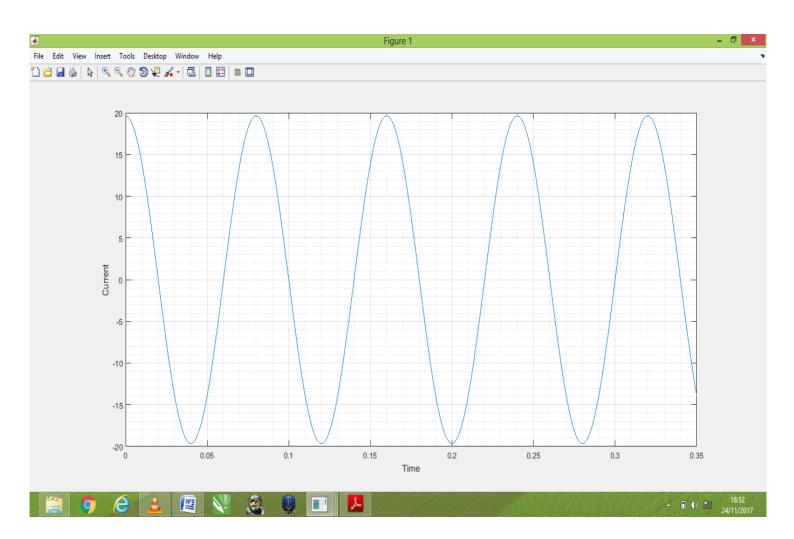

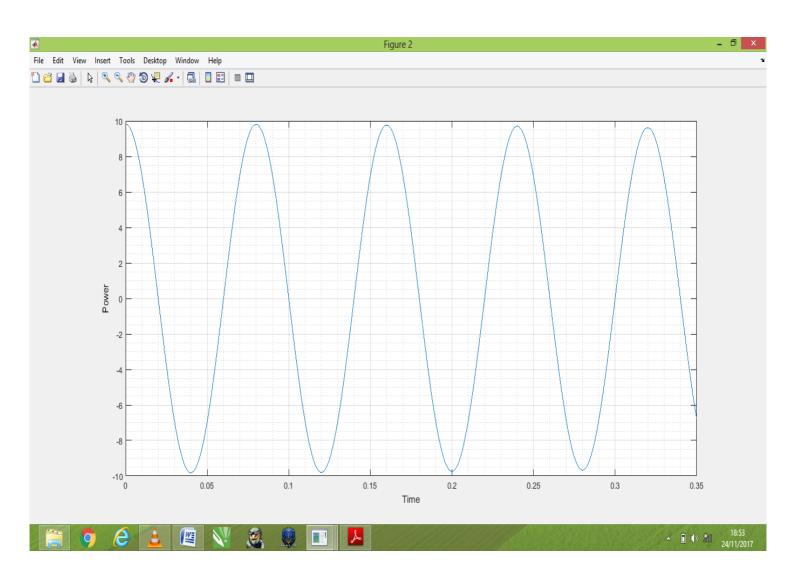

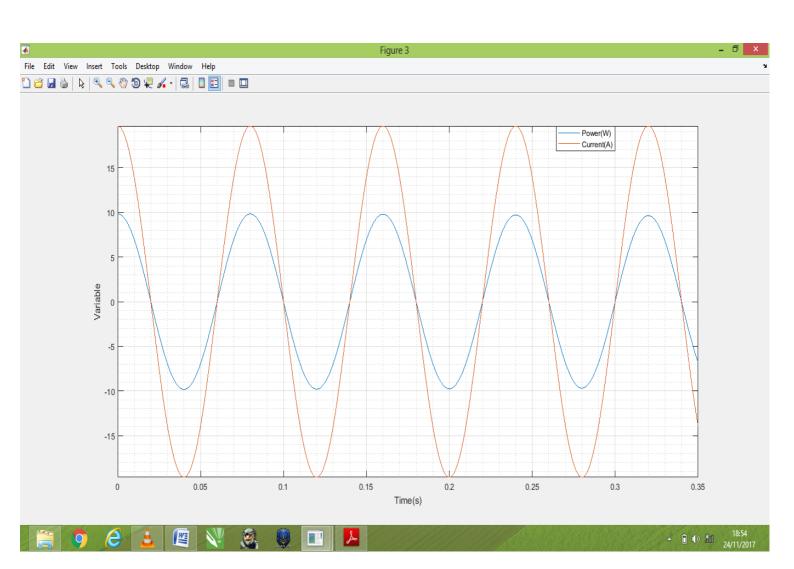